# **Kurze Erläuterungen zum Ausfüllen / Ausdrucken der**

## **Gehörnanhänger für die Hegeschau der KJS-EN.**

### **Für die PDF-Version:**

Bitte die Seite ausdrucken und anschließend per Hand ausfüllen.

Nun die Gehörnanhänger kurz ausscheiden und die Lochung für die Bändel oben vornehmen.

#### **Für die Excel-Version:**

Bitte vor dem Ausdrucken die Gehörnanhänger entsprechend am PC ausfüllen.

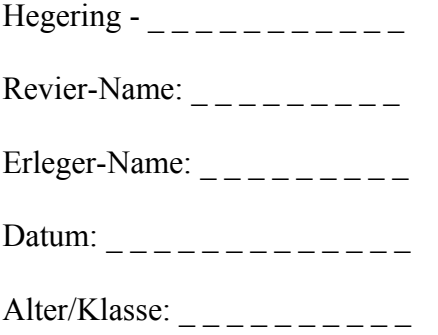

Nun die Gehörnanhänger kurz ausscheiden und die Lochung für die Bändel oben vornehmen.

#### **Empfehlung:**

Es bietet sich an, für die Anhänger ein dickeres Papier zu benutzten. Evtl. 120- 160 gr./Blatt DIN A4